Keysight Technologies Singapore (Holdings) Pte Ltd Measurement Systems Division 1 Yishun Avenue 7 Singapore 768923

+65 62157157 T www.keysight.com/find/i3070

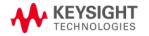

Dear Valued Customer,

### i3070 In-Circuit Test Software release 09.00p Release Notes

Keysight Technologies is pleased to introduce the latest software release 09.00p for existing i3070 in-circuit testers. This release can be installed on test systems and test development stations running Windows 7 32-bit or 64-bit operating systems.

Though we have separated from Agilent Technologies, we continue to be very focused on delivering best-in-class board test solutions to meet the most demanding requirements in the market. Behind our new company name, you still have the same great team to serve your needs.

Marking this new milestone, the 09.00p release will introduce Board Test Insight, a brand new testplan editor filled with features only found in powerful Integrated Development Environment (IDE) applications. We are confident that you will enjoy a better user experience with the new smart editor, and best of all, it comes with no additional charges. We have also taken action to improve test time – the enhanced Throughput Multiplier will now reduce both shorts and pins test execution time by half.

The following pages will introduce the various new features in more detail. For up-to-date information, please visit http://www.keysight.com/find/i3070patches.

I'd like to take this opportunity to thank you for your continuous support, and look forward to providing you more value-added features and services.

Yours faithfully,

Tian Chiok, LIAN
Product Marketing Manager
Keysight Technologies

tian-chiok\_lian@keysight.com

# What's New in i3070 09.00p Software Release

The i3070 In-Circuit Test Software release 09.00p provides the following features:

### **Board Test Insight**

Board Test Insight provides a new graphical user interface in place of the BT-Basic window. It serves as a BT-Basic editor, allowing you to edit and debug the testplan and board files. It can also be used as the Operator Interface for production testing.

#### Features include:

- Testplan editor
  - Syntax highlighting and indenting of text in subroutines, functions, for-loops, etc.
    - The indented sections can be hidden or expanded.
  - Syntax checking and auto-suggestions when entering commands.
  - Line numbers and testplan outline for fast navigation.
  - Use of standard Windows editing functions such as cut, copy, and paste.
- BT-Basic command line
- Testplan debug
- Customizable layout Information is organized in panels, which can be hidden and moved, docked or left floating.

Launch Board Test Insight using its icon on the desktop. For information on using Board Test Insight, refer to the user guide (select it from the Help menu).

#### Throughput Multiplier enhancement

Throughput Multiplier has been enhanced for both shorts and pins tests, reducing the test time when homogeneous boards on a panel are tested simultaneously.

To apply this enhancement to existing test programs, recompile the pins and shorts tests.

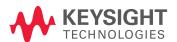

#### Transfer pin assignment

This new feature for panelized boards forces the Probe Select (PBS) software to assign transfer pins to modules according to the board assignment in the board config file. This allows the user to easily locate the transfer pins if any of them needs to be replaced.

The new option is called **Confine Transfers To Assigned Modules**, and can be enabled in the board file, Board Consultant, or Test Consultant. See How to Restrict Transfer Pins to a Module.

### Enhancement in version tracking using baselining

Baselining tracks and reports on changes in board directory contents. This enhancement provides the ability to list the baselines and revisions of selected files, together with their timestamps.

### Example 1 Revision listing

```
File: testflow
Baseline: 2 Revision: 2 Date: Dec 30 22:21:00 2014
Baseline: 1 Revision: 1 Date: May 06 23:50:29 2013
File: testplan
Baseline: 1 Revision: 1 Date: May 28 22:32:02 2014
```

### System temperature log

This feature enables the logging of the i3070 module temperature. This is done by adding a system environment variable ICT\_LOG\_TEMP with the log file path as the value. For example:

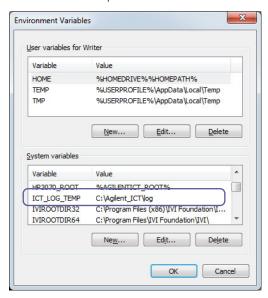

The temperature of each module is logged at one minute intervals and saved to <tempyyymmdd>.csv in the specified folder. The temperature is not logged during test execution.

### System Requirements

The minimum hardware and software requirements for the installation of the i3070 09.00p software release are as follows:

Table 1 Minimum Requirements

| Platform  | Windows 7 Professional with Service Pack 1                                                                                           |
|-----------|----------------------------------------------------------------------------------------------------|
| Hard ware | Processor – Intel Pentium® 4 or better (minimum 1.8 GHz) Memory – recommended 4 GB RAM (minimum 2 GB RAM) Disk space – minimum 10 GB |
| Other     | Minimum screen resolution – 1280 x 1024, 16-bit Anti-virus and firewall software are recommended to be installed                     |

NOTE

If you are upgrading a controller to Windows 7, ensure that it meets Windows 7 system requirements and there are no compatibility issues.

### Software Licenses

The i3070 09.00p software release requires a 09.00p software update license. Users can still access the same features with their existing basic testhead and feature licenses.

The new software update license is automatically distributed to customers under subscription. It can be redeemed at www.keysight.com/find/softwaremanager.

# Compatibility Statement

Existing board test programs that run on 3070 or i3070 systems with earlier software releases (08.xx, 07.xx, and 05.4x) will continue to run on systems that have been upgraded to the 09.00p software release running on Windows 7.

Board test programs developed on Windows-based software revisions prior to 05.40p should be converted to run on release 05.40p at the minimum, before running them on systems with i3070 software release 09.00p or later.

### Notes for This Release

## Firmware Update for Control XTPA Card

The firmware for the Control XTPA Card has been updated to enhance the accuracy of the Safeguard feature. Refer to Service Note 3070–91 for detailed instructions on how to update your Control Card.

(http://literature.cdn.keysight.com/litweb/pdf/3070-91.pdf)

If you are updating the firmware after installing the 09.00p software, note the following:

- The system can continue to function without the firmware update, but the error message **FPGA** firmware error will appear when Diagnostics (DGN) is run.
- The firmware file xtpa\_14091012\_2.xsvf described in Service Note 3070-91 is distributed with software release 09.00p as C:\Agilent\_ICT\lib\xtpA.xsvf. You need not download it again.
- Program the Control XTPA Card with the new firmware (step D) and perform AutoAdjust after rebooting the testhead (step E) as described in pages 3 and 4 of the service note.

# New Replacement Parts

Note the new part numbers for network switches.

Table 2 Part numbers for network switches

|                     | EXISTING    |                                                            | NEW         |                                                                            |  |  |
|---------------------|-------------|------------------------------------------------------------|-------------|----------------------------------------------------------------------------|--|--|
| Item                | Part Number | Description                                                | Part Number | Description                                                                |  |  |
| Unmanaged<br>Switch | 0960-3075   | Ethernet Switch<br>10/100/1000-Mbps 8-Port<br>12VDC 1A     | 0960-3283   | Ethernet Switch<br>10/100Mbps 8-Port 12VDC 0.5A                            |  |  |
|                     | 0950-5573   | Power Supply Adapter switching AC-DC 1-Output 12.6VDC 1.5A | No Change   |                                                                            |  |  |
| Managed Switch      | 0960-3091   | Switch-Gigabit 8-Port 6W<br>158X105X27-mm                  | 0960-3230   | Switch-Ethernet web managed<br>8-Port 7.93X4.65X1.73-in                    |  |  |
|                     | 0950-5573   | Power Supply Adapter switching AC-DC 1-Output 12.6VDC 1.5A | 0950-5757   | Power Supply Adapter switching<br>AC-DC 1-Output 12VDC 1.5A DC<br>Plug 2.5 |  |  |

# Change of Default Password

The default password for the user account "calibrate" is changed with this software release, although the user access rights remain unchanged.

Table 3 User account "calibrate"

| Old Password | New Password | Definition and Permissions                                                                         |
|--------------|--------------|----------------------------------------------------------------------------------------------------|
| Agilent1     | Keysight1    | No change.<br>Used for system calibration and maintenance. This<br>user has administrative rights. |

# Change of Start Menu Program Folder for i3070 Software

On the Windows Start menu, the program folder that contains the i3070 programs is now called **Keysight ICT**.

Table 4 Program folder on Start menu

| Existing                           | New                                 |
|------------------------------------|-------------------------------------|
| Start > All Programs > Agilent ICT | Start > All Programs > Keysight ICT |

(The default installation folder for the i3070 software remains as C:\Agilent\_ICT.)

### How to Restrict Transfer Pins to a Module

The **Confine Transfers To Assigned Modules** option can be enabled in the following ways.

board File

Add statement to board file.

### Example 2

```
GLOBAL OPTIONS

Fixture Type IN-LINE;

Fixture Size BANK2;

Top Probes Allowed ON;

Confine Transfers To Assigned Modules ON;

Heavy Probe Force 8;

Add statement
```

Board Consultant

Select option from View / Edit Test System Data > Fixture Options. The value will be saved to the board file.

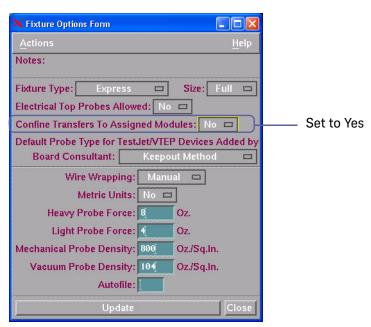

Test Consultant (Dependencies Calculation)
 The setting is only used for the current session; it is not saved to the board file.

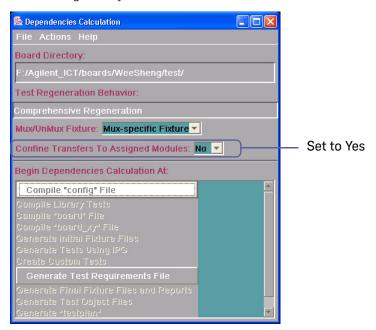

Fixture Consultant (Fixture Options)
 The setting is only used for the current session; it is not saved to the board file.

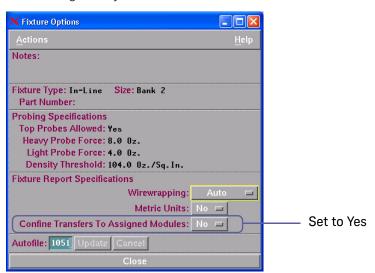

# Appendix A: Improvements

Improvements and enhancements in the i3070 09.00p software based on customer requests are listed below.

Table 5 Change requests

| Change<br>Request ID | Description                                                                                                    |
|----------------------|----------------------------------------------------------------------------------------------------|
| 195946               | 08.21p: Fixed Utility Card plug-in module wiring issue.                                                                                                    |
| 199774               | 08.40p: Ability to output system temperature to a file.                                                                                                    |
| 210063               | 08.40p: i3070 Inline – Faon/Faoff buttons removed.                                                                                                    |
| 214017               | 08.40p: Fixed DGN test T2340 marginal failure with analog boards.                                                                                                    |
| 218788               | 08.40p: Resolved illegal XML characters in the board file causing Coverage Analyst to abort with non-descriptive error message.                                                  |
| 221346               | 08.40p: Display program name and version in i3070 interface.                                                                                                    |
| 223646               | 08.40p: Fixed crash in probe selection.                                                                                                    |
| 237576               | 08.30p: Fixed "Internal Error-11" and "In filter caught AV as expected" messages appearing if "enterusing" statement is heavily used in large and complex testplan.              |
| 242922               | 08.30p: High Voltage zener tests on the same board using the same module resources fail when executed sequentially.                                                              |
| 242923               | 08.30p: Subsequent High Voltage zener tests on different boards of the panel fail Source Over Voltage if using the same module resources.                                        |
| 278346               | 08.40p: Fixed DGN test T2340 not displaying results.                                                                                                    |
| 315320               | 08.40p: i3070 Inline – The default keepout area between the edge of the board and the front edge of the fixture is incorrect when placing panelized board in Fixture Consultant. |
| 321090               | 08.40p: Updated how the ICT Browser displays transfer pins.                                                                                                    |
| 324517               | 08.40p: Fixed copying of board directories using the Administrator Interface.                                                                                                    |
| 328664               | 08.40p: Resolved i3070 diagnostic results for DGN test 13975.                                                                                                    |
| 352246               | 08.40p: i3070 Inline – Fixed incorrect board placement.                                                                                                    |
| 360449               | 08.40p: Fixed wrong calibration testplan report path.                                                                                                    |
| 366437               | 08.40p: Rectified how IPG generates nominal capacitor values for boards with multiple versions.                                                                                  |
| 366443               | 08.40p: Resolved probe assignment for VTEP.                                                                                                    |
| 371264               | 08.40p: Corrected Dot6 wait time calculation for a single-device chain or if dot6 device is the last device in the chain.                                                        |
| 372651               | 08.40p: Fixed signatures and code for generating tests with only negative legs of differential pairs.                                                                            |

Table 6 Compatibility matrix

|                                                               | Keysight 3070<br>(UNIX®)          | Keysight 3070<br>(Windows)                 | Keysight i5000          | Keysight i3070<br>UnMux                             | Keysight i3070<br>Mux                               | Remarks                                                                                     |
|---------------------------------------------------------------|-----------------------------------|--------------------------------------------|-------------------------|-----------------------------------------------------|-----------------------------------------------------|---------------------------------------------------------------------------------------------|
| Software Revision                                             | 05.30 & below                     | 05.42 & below                              | 06.02 & below           | 09.00p & below                                      | 09.00p & below                                      | 09.00p runs on Windows 7 only.<br>08.40p is the last release that<br>runs on Windows XP.    |
| Operating System                                              | UNIX                              | Windows 2000/<br>Windows XP                | Windows XP              | Windows 7/<br>Windows XP                            | Windows 7/<br>Windows XP                            | Only rp5700 or newer models can support Windows 7                                           |
| Controller Hardware                                           | HP B20000/<br>C36000 and<br>below | HP X2100*/IPC<br>(Advantech)/<br>HP xw4300 | HP xw4200/<br>HP xw4300 | HP xw4400/<br>HP xw4600/<br>HP rp5700/<br>HP rp5800 | HP xw4400/<br>HP xw4600/<br>HP rp5700/<br>HP rp5800 | * HP X2100 is not supported on 05.40p and above                                             |
| Software Features                                             |                                   |                                            |                         |                                                     |                                                     |                                                                                             |
| Simplate Express Fixturing                                    | V                                 | V                                          | V                       | V                                                   | V                                                   |                                                                                             |
| Analog In-circuit Test                                        | Ń                                 | ý                                          | V                       | V                                                   | V                                                   |                                                                                             |
| Analog Functional Test                                        | V                                 | V                                          | V                       | V                                                   | V                                                   |                                                                                             |
| Timing Sets                                                   | Ń                                 | ý                                          | ×                       | ×                                                   | V                                                   |                                                                                             |
| In-circuit Boundary-Scan                                      | Ń                                 | ý                                          | V                       | V                                                   | V                                                   |                                                                                             |
| InterconnectPlus Boundary-Scan                                | V                                 | V                                          | V                       | V                                                   | V                                                   |                                                                                             |
| PanelTest                                                     | V                                 | V                                          | V                       | V                                                   | V                                                   |                                                                                             |
| Throughput Multiplier                                         | V                                 | V                                          | V                       | V                                                   | V                                                   |                                                                                             |
| TestJet                                                       | V                                 | Ý                                          | V                       | V                                                   | V                                                   |                                                                                             |
| VTEP v2.0 <i>Powered!</i> (VTEP, iVTEP, NPM and Cover-Extend) | X                                 | √ (1)                                      | √ (1)                   | √ (2)                                               | √ (2)                                               | (1) VTEP and iVTEP only<br>(2) NPM works on 07.10p or later<br>CET works on 07.20p or later |
| Cover-Extend Technology                                       | ×                                 | ×                                          | ×                       | V                                                   | V                                                   | CET works on 07.20p or later                                                                |
| Polarity Check                                                | V                                 | V                                          | V                       | V                                                   | V                                                   |                                                                                             |
| Connect Check                                                 | V                                 | ý                                          | ×                       | ×                                                   | V                                                   |                                                                                             |
| Powered Testing                                               | Ý                                 | ý                                          | V                       | V                                                   | V                                                   |                                                                                             |

Table 6 Compatibility matrix

|                                    | Keysight 3070<br>(UNIX®) | Keysight 3070<br>(Windows) | Keysight i5000 | Keysight i3070<br>UnMux | Keysight i3070<br>Mux | Remarks                                              |
|------------------------------------|--------------------------|----------------------------|----------------|-------------------------|-----------------------|------------------------------------------------------|
| Software Revision B                | $\sqrt{}$                | $\sqrt{}$                  | ×              | ×                       | $\sqrt{}$             |                                                      |
| All High Accuracy Resources        | V                        | V                          | ×              | ×                       | V                     |                                                      |
| Fault Detective                    | V                        | V                          | Ń              | V                       | V                     |                                                      |
| DriveThru                          | ý                        | V                          | Ź              | V                       | V                     |                                                      |
| Flash70                            | V                        | V                          | Ń              | V                       | V                     |                                                      |
| Awaretest xi                       | V                        | V                          | Ń              | ×                       | ×                     | Not supported                                        |
| MagicTest                          | $\sqrt{}$                | V                          | ×              | ×                       | √                     |                                                      |
| Control XT Override                | V                        | V                          | ×              | ×                       | V                     |                                                      |
| Advanced Fixturing                 | V                        | V                          | V              | V                       | V                     |                                                      |
| Silicon Nails                      | V                        | V                          | V              | $\sqrt{}$               | ,                     |                                                      |
| Flash ISP                          | V                        | V                          | V              | V                       | V                     | Needs Control XTP                                    |
| PLD ISP                            | V                        | V                          | V              | V                       | V                     | Needs Control XTP                                    |
| Diagnose Relays                    | V                        | V                          | V              | $\sqrt{}$               | ,                     |                                                      |
| System Calibration                 | V                        | V                          | V              | V                       | V                     |                                                      |
| Interactive Pin Locator            | ×                        | ×                          | ×              | V                       | V                     |                                                      |
| Automatic Analog Debug (AutoDebug) | ×                        | ×                          | Ń              | V                       | V                     |                                                      |
| AutoOptimizer                      | ×                        | ×                          | ×              | V                       | V                     | Needs Control XTP                                    |
| Operator Interface                 | ×                        | ×                          | V              | V                       | √                     |                                                      |
| Debug Interface                    | ×                        | ×                          | V              | V                       | V                     |                                                      |
| ICT Browser                        | ×                        | ×                          | Ń              | V                       | V                     |                                                      |
| Coverage Analyst                   | $\sqrt{}$                | V                          | V              | V                       | √                     |                                                      |
| Fixture Consultant                 | V                        | V                          | ×*             | ×*                      | V                     | * i5000/i3070 UnMux uses ICT<br>Browser              |
| Board Consultant                   | ý                        | V                          | ×*             | ×*                      | V                     | * i5000/i3070 UnMux uses TTM<br>Development Software |
| Test Consultant                    | V                        | V                          | ×*             | ×*                      | V                     | * i5000/i3070 UnMux uses TTM<br>Development Software |

Table 6 Compatibility matrix

|                                                                      | Keysight 3070<br>(UNIX®) | Keysight 3070<br>(Windows) | Keysight i5000 | Keysight i3070<br>UnMux | Keysight i3070<br>Mux | Remarks                                                                              |
|----------------------------------------------------------------------|--------------------------|----------------------------|----------------|-------------------------|-----------------------|--------------------------------------------------------------------------------------|
| TTM Development Software                                             | ×*                       | ×*                         | V              | V                       | ×*                    | * 3070/i3070 Mux uses Board<br>Consultant, Fixture Consultant<br>and Test Consultant |
| Pushbutton Debug                                                     | V                        | V                          | V              | V                       | V                     |                                                                                      |
| Access Consultant                                                    | V                        | V                          | V              | V                       | V                     |                                                                                      |
| Part Description Editor                                              | V                        | V                          | V              | V                       | V                     |                                                                                      |
| Device Test Library                                                  | V                        | V                          | Ý              | V                       | V                     |                                                                                      |
| BT-Basic Test Language                                               | Ý                        | V                          | V              | V                       | V                     |                                                                                      |
| Setup Test Editor                                                    | V                        | V                          | V              | V                       | V                     |                                                                                      |
| Analog Test Language                                                 | Ý                        | $\sqrt{}$                  | Ź              | V                       | V                     |                                                                                      |
| Vector Control Language                                              | Ý                        | V                          | V              | V                       | V                     |                                                                                      |
| Pattern Capture Format                                               | Ý                        | V                          | V              | V                       | V                     |                                                                                      |
| Digital In-circuit Test                                              | Ý                        | $\sqrt{}$                  | Ź              | V                       | V                     |                                                                                      |
| Integrated Digital In-circuit and<br>Analog Functional Test Language | V                        | V                          | V              | V                       | V                     |                                                                                      |
| IPG-II Program Generator                                             | √                        | Ý                          | V              | V                       | V                     |                                                                                      |
| Multiple Board Versions                                              | Ý                        | Ź                          | V              | V                       | V                     |                                                                                      |
| Dual-Well Shared Wiring                                              | Ý                        | Ź                          | V              | V                       | V                     |                                                                                      |
| Short-wire Fixture Technology                                        | Ý                        | Ź                          | $\sqrt{}$      | V                       | V                     |                                                                                      |
| Board Test Grader                                                    | Ý                        | V                          | V              | V                       | V                     |                                                                                      |
| Datalogging                                                          | Ý                        | V                          | V              | V                       | V                     |                                                                                      |
| DataLog Converter                                                    | ×                        | ×                          | ×              | V                       | V                     | Available on 08.40p and above                                                        |
| Board Test Insight                                                   | ×                        | ×                          | ×              | V                       | V                     | Available on 09.00p and above                                                        |
| Pushbutton Q-STATS                                                   | Ý                        | Ź                          | V              | V                       | V                     |                                                                                      |
| CAMCAD                                                               |                          |                            |                |                         |                       | No longer supported.                                                                 |
| Advanced Probe Spacing                                               | ×*                       | Ź                          | V              | V                       | V                     | * Available only on 05.30 (UNIX)                                                     |
| Automatic 6 Wire Analog ICT Tests                                    | V                        | Ź                          | V              | V                       | V                     |                                                                                      |
| Automatic Digital Test Generation                                    | V                        | Ý                          | V              | V                       | V                     |                                                                                      |

Table 6 Compatibility matrix

|                                               | Keysight 3070<br>(UNIX®) | Keysight 3070<br>(Windows) | Keysight i5000 | Keysight i3070<br>UnMux | Keysight i3070<br>Mux | Remarks                                           |
|-----------------------------------------------|--------------------------|----------------------------|----------------|-------------------------|-----------------------|---------------------------------------------------|
| Safeguard ICT Analysis                        | $\sqrt{}$                | $\sqrt{}$                  | $\sqrt{}$      | $\sqrt{}$               | $\sqrt{}$             |                                                   |
| Quick Report                                  | V                        | V                          | V              | V                       | V                     |                                                   |
| ScanWorks                                     | ×                        | V                          | V              | V                       | V                     | Works on 05.21 to 08.30p<br>(Windows XP only)     |
| System Configuration and Hardware Diagnostics | Ý                        | Ý                          | V              | V                       | V                     |                                                   |
| RS232 Control                                 | V                        | V                          | V              | V                       | V                     |                                                   |
| IEEE 488 Instrumentation                      | V                        | V                          | √ *            | √ *                     | √ *                   | * Not tested                                      |
| Hard ware Features                            |                          |                            |                |                         |                       |                                                   |
| ASRU Rev A                                    | <b>√</b> *               | ×                          | ×              | ×                       | ×                     | * Supported only on 04.00<br>(UNIX) and below     |
| ASRU Rev B                                    | <b>√</b> *               | ×                          | ×              | ×                       | ×                     | * Supported only on 05.30 (UNIX) and below        |
| ASRU Rev C                                    | V                        | V                          | V              | V                       | V                     |                                                   |
| ASRU Rev D                                    | ×                        | ×                          | Ń              | V                       | V                     |                                                   |
| ASRU Rev N                                    | ×                        | ×                          | ×              | √*                      | <b>√</b> *            | * Works only with Control XTP and 08.00p or later |
| Serial Test Card                              | <b>√</b> *               | ×                          | ×              | ×                       | ×                     | * Supported only on 05.21<br>(UNIX) and below     |
| Serial Test Plus card                         | √ *                      | ×                          | ×              | ×                       | ×                     | * Supported only on 05.21<br>(UNIX) and below     |
| Serial Test Pay Per use                       | √ *                      | ×                          | ×              | ×                       | ×                     | * Supported only on 05.21<br>(UNIX) and below     |
| ChannelPlus                                   | V                        | ×                          | ×              | ×                       | ×                     |                                                   |
| ChannelPlus Pay Per Use                       | Ý                        | ×                          | ×              | ×                       | ×                     |                                                   |
| Control Card                                  | <b>√</b> *               | ×                          | ×              | ×                       | ×                     | * Supported only on 05.21<br>(UNIX) and below     |
| ControlPlus Card                              | <b>√</b> *               | ×                          | ×              | ×                       | ×                     | * Supported only on 05.21<br>(UNIX) and below     |

Table 6 Compatibility matrix

|                              | Keysight 3070<br>(UNIX®) | Keysight 3070<br>(Windows) | Keysight i5000 | Keysight i3070<br>UnMux | Keysight i3070<br>Mux | Remarks                                                 |
|------------------------------|--------------------------|----------------------------|----------------|-------------------------|-----------------------|---------------------------------------------------------|
| ControlXT                    | V                        | $\sqrt{}$                  | ×              | ×                       | $\sqrt{*}$            | * ASRU Rev N not supported                              |
| ControlXTP                   | Ý                        | V                          | Ý              | V                       | V                     |                                                         |
| ControlXTPA                  | ×                        | ×                          | ×              | <b>√</b> *              | <b>√</b> *            | * Supported on 08.30pb and above                        |
| HybridPlus SD/DD Pay Per Use | V                        | V                          | ×              | ×                       | <b>√</b> *            | * Supported only on HybridPlus<br>DD Pay Per Use        |
| HybridPlus SD 6/12/20 MP/s   | √ *                      | V                          | ×              | ×                       | ×                     | * Supported only on 05.30 (UNIX) and below              |
| HybridPlus DD 6/12/20 MP/s   | ý                        | V                          | ×              | ×                       | V                     |                                                         |
| HybridPlus 32 6/12/20MP/s    | ý                        | Ý                          | ×              | ×                       | ×                     | End of support                                          |
| HybridPlus 32 Pay Per Use    | ý                        | Ý                          | ×              | ×                       | ×                     | End of support                                          |
| HybridPlus 32 Value Series   | ×                        | Ý                          | ×              | ×                       | ×                     | End of support                                          |
| HybridPlus 144 unmux         | ×                        | ×                          | $\sqrt{}$      | V                       | ×                     |                                                         |
| AnalogPlus (SD)              | ý                        | Ý                          | ×              | ×                       | V                     |                                                         |
| AnalogPlus (DD)              | Ý                        | V                          | ×              | ×                       | V                     |                                                         |
| AccessPlus (SD)              | Ý                        | $\sqrt{}$                  | ×              | ×                       | Ý                     |                                                         |
| Utility Card                 | ×                        | ×                          | ×              | √ *                     | √ *                   | Works with 08.00p or later                              |
| Guided Probe and Footswitch  | Ý                        | V                          | Ý              | V                       | V                     |                                                         |
| Bar Code Scanner (E3786A)    | ý                        | Ź                          | $\sqrt{}$      | V                       | V                     |                                                         |
| Strip Printer                | V                        | V                          | V              | V                       | V                     |                                                         |
| Debug Ports (3)              | ý                        | Ý                          | ý              | V                       | V                     |                                                         |
| Functional Test Access Ports | Ų.                       | Ź                          | V              | V                       | V                     |                                                         |
| Performance Port             | ý                        | V                          | ý              | V                       | V                     |                                                         |
| DUT Power Supplies           |                          |                            |                |                         |                       |                                                         |
| 6621A, 6624A, 6634B, 6642A   | ý                        | ý                          | V              | V                       | V                     |                                                         |
| N5747A                       | ×                        | ×                          | ×              | V                       | V                     | 08.20p and above                                        |
| N6751A                       | ×                        | ×                          | ×              | V                       | V                     | Supports i3070 Inline tester, requires 08.40p and above |

#### Table 6 Compatibility matrix

|                                  | Keysight 3070<br>(UNIX®) | Keysight 3070<br>(Windows) | Keysight i5000 | Keysight i3070<br>UnMux | Keysight i3070<br>Mux | Remarks                   |
|----------------------------------|--------------------------|----------------------------|----------------|-------------------------|-----------------------|---------------------------|
| Vacuum                           | $\sqrt{}$                | $\sqrt{}$                  | $\sqrt{}$      | $\sqrt{}$               | $\sqrt{}$             |                           |
| Compressed Air Quick Connect Tap | V                        | Ý                          | Ý              | Ý                       | V                     |                           |
| Power Supply Support Bay         | V                        | V                          | V              | V                       | V                     |                           |
| Inline Board Handler             | ×                        | ×                          | ×              | V                       | V                     | Requires 08.40p and above |

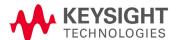

This information is subject to change without notice.

© Keysight Technologies 2015

Printed in Malaysia

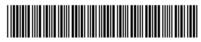

E9901-90034 www.keysight.com